## SAP ABAP table ENT5866 {Generated Table for View ENT5866}

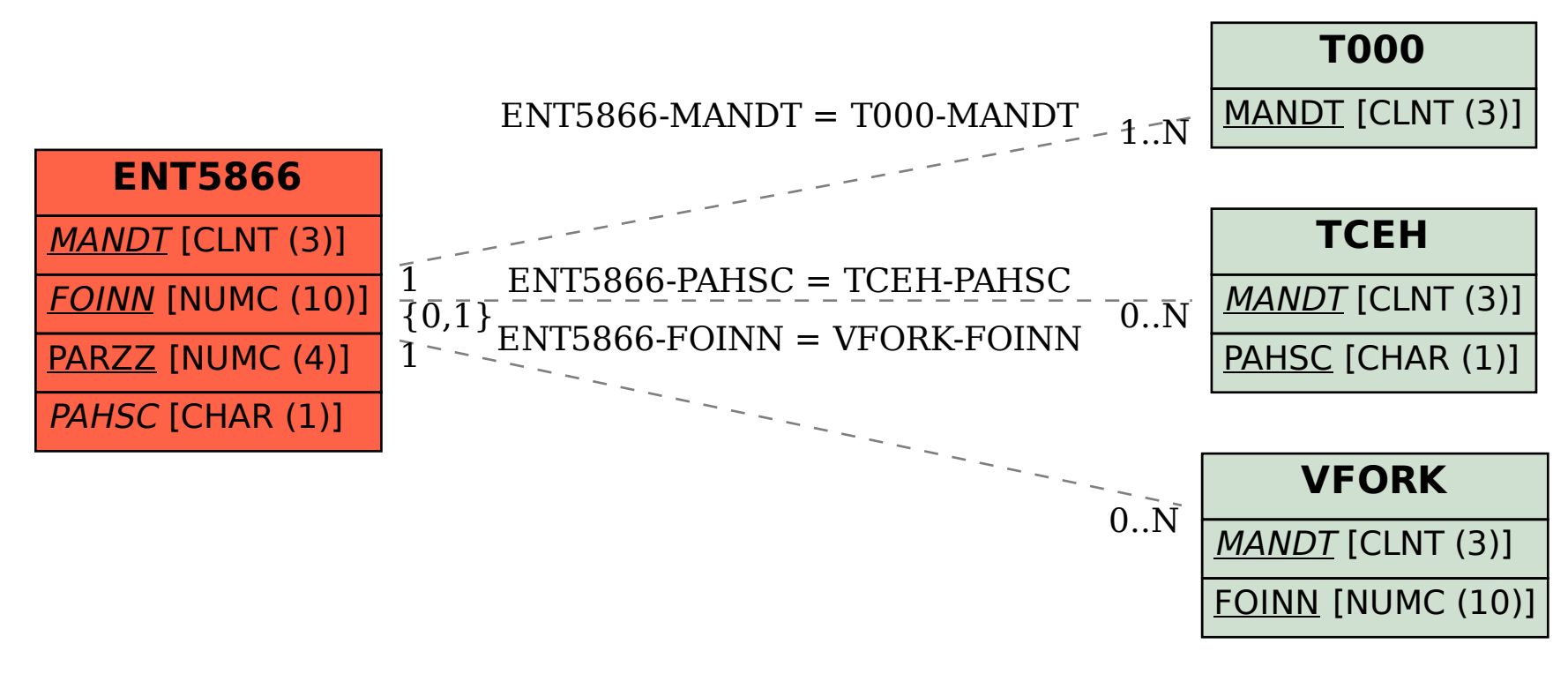